## $<<$ AutoCAD 2009

 $<<$ AutoCAD 2009

- 13 ISBN 9787111262060
- 10 ISBN 7111262069

出版时间:2009-3

页数:433

字数:674000

extended by PDF and the PDF

http://www.tushu007.com

## $<<$ AutoCAD 2009

AutoCAD CAD

 $\emph{CAD}$ ,但是AutoCAD毕竟历经市场风雨考验,老而弥坚,以其开放性的平台和简单易行的操作方法早已成

 $CAD$ 

AutoCAD2009

CAD AutoCAD

AutoCAD 2009

AutoCAD 2009

AutoCAD2009

AVI

## $<<$ AutoCAD 2009

AutoCAD 2009

AutoCAD 2009

AutoCAD 2009

AVI

AutoCAD

# $\sim$  <AutoCAD 2009

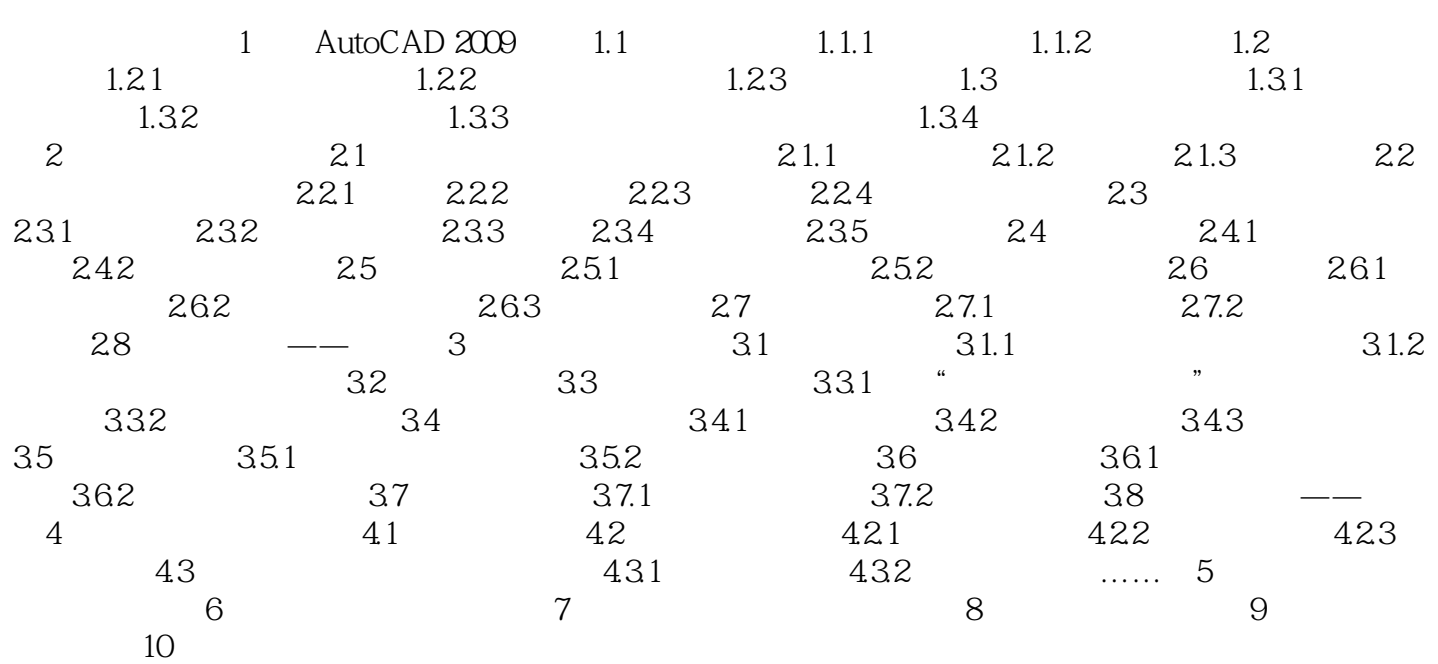

# $<<$ AutoCAD 2009

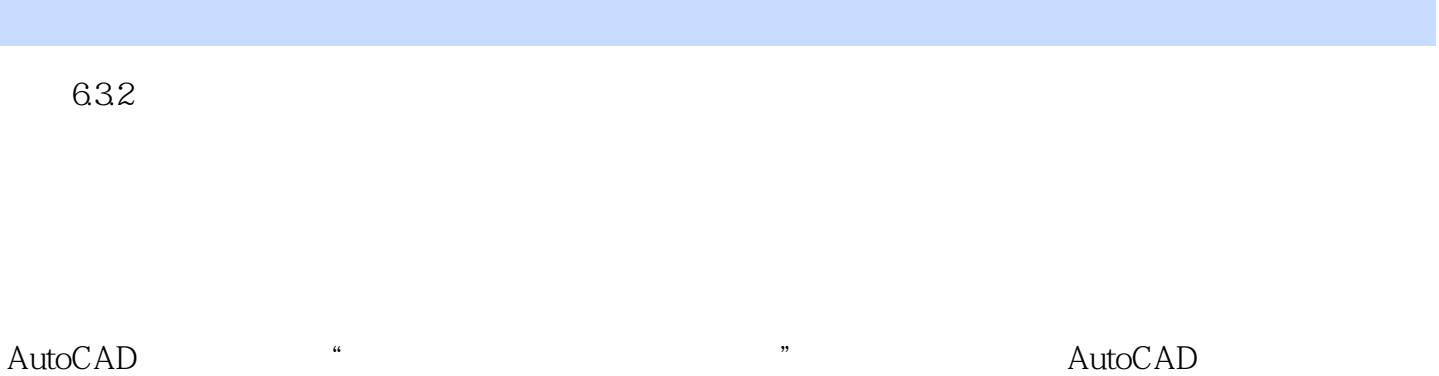

 $\mathbb{1}$ 

 $2$ 

# $<<$ AutoCAD 2009

本站所提供下载的PDF图书仅提供预览和简介,请支持正版图书。

更多资源请访问:http://www.tushu007.com